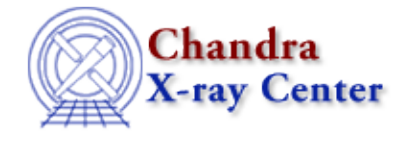

URL[: http://cxc.harvard.edu/ciao3.4/get\\_method\\_expr.html](http://cxc.harvard.edu/ciao3.4/get_method_expr.html) Last modified: December 2006

*AHELP for CIAO 3.4* **get\_method\_expr** Context: sherpa

*Jump to:* [Description](#page-0-0) [Example](#page-0-1) [Bugs](#page-0-2) [See Also](#page-0-3)

## **Synopsis**

Module function to retrieve the name of the current optimization method.

## **Syntax**

```
String_Type get_method_expr()
Error Return Value: NULL
```
# <span id="page-0-0"></span>**Description**

This function retrieves the name of the optimization method currently set in Sherpa, for use in record−keeping, GUIs, etc.

See the related Sherpa command SHOW METHOD.

# <span id="page-0-1"></span>**Example**

Display the Sherpa optimization method:

```
sherpa> meth1 = get_method_expr 
sherpa> print(meth1)
levenberg−marquardt
sherpa> METHOD SIMPLEX
sherpa> meth2 = get_method_expr 
sherpa> print(meth2)
simplex
```
#### <span id="page-0-2"></span>**Bugs**

See th[e Sherpa bug pages](http://cxc.harvard.edu/sherpa/bugs/) online for an up–to–date listing of known bugs.

## <span id="page-0-3"></span>**See Also**

*sherpa*

```
grid, grid−powell, levenberg−marquardt, method, monte−lm, monte−powell, montecarlo, powell,
sigma−rejection, simplex, simul−ann−1, simul−ann−2, simul−pow−1, simul−pow−2, usermethod
```
The Chandra X−Ray Center (CXC) is operated for NASA by the Smithsonian Astrophysical Observatory. 60 Garden Street, Cambridge, MA 02138 USA. Smithsonian Institution, Copyright © 1998−2006. All rights reserved.

URL: [http://cxc.harvard.edu/ciao3.4/get\\_method\\_expr.html](http://cxc.harvard.edu/ciao3.4/get_method_expr.html) Last modified: December 2006